**Краевое государственное бюджетное профессиональное образовательное учреждение «Приморский индустриальный колледж»**

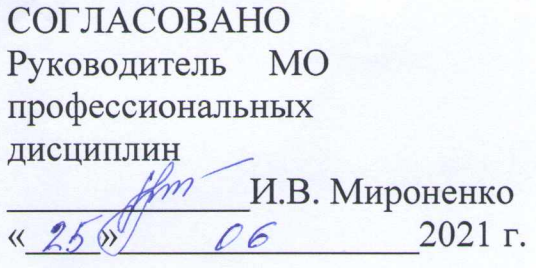

**SEPA30BAGT BEPXLAHO** Замадиректора по УПР Е.Н. Золотарева *0 6* 2021 г.

# **КОМПЛЕКТ КОНТРОЛЬНО-ОЦЕНОЧНЫХ СРЕДСТВ**

для оценки результатов освоения профессионального модуля

# **ПМ.02 Установка и обслуживание программного обеспечения персональных компьютеров, серверов, периферийных устройств и оборудования**

Программа подготовки квалифицированных рабочих по профессии среднего профессионального образования технологического профиля **09.01.01 Наладчик аппаратного и программного обеспечения** на базе основного общего образования с получением среднего общего образования

г. Арсеньев

# **I. Паспорт комплекта контрольно-оценочных средств**

# **1.1. Результаты освоения программы профессионального модуля,**

# **подлежащие проверке:**

# **1.1.1. Вид профессиональной деятельности**

Результатом освоения профессионального модуля является готовность обучающегося к выполнению вида профессиональной деятельности Установка и обслуживание программного обеспечения персональных компьютеров, серверов, периферийных устройств и оборудования.

# **1.1.2. Профессиональные и общие компетенции**

В результате освоения программы профессионального модуля у обучающихся должны быть сформированы следующие компетенции.

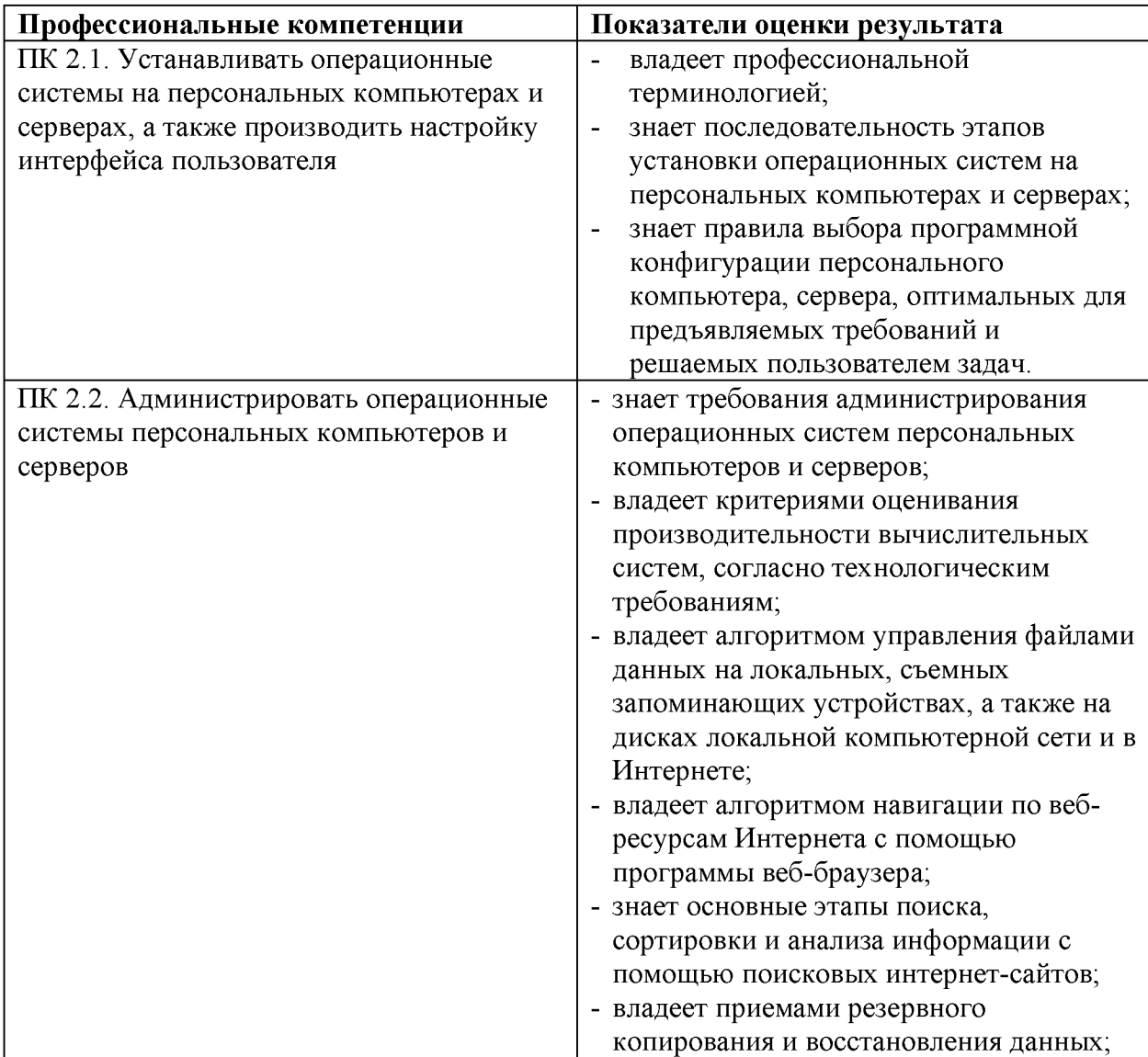

Таблица 1. Показатели оценки сформированности ПК

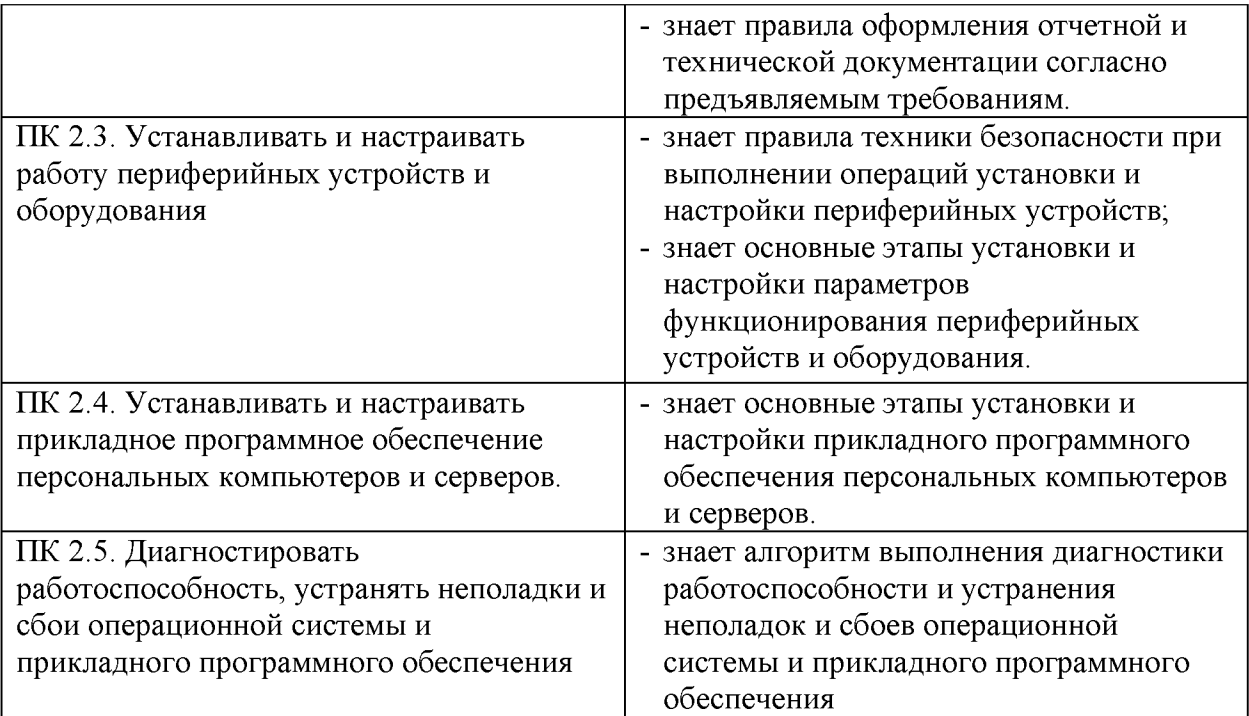

# **Таблица 2. Показатели оценки сформированности ОК**

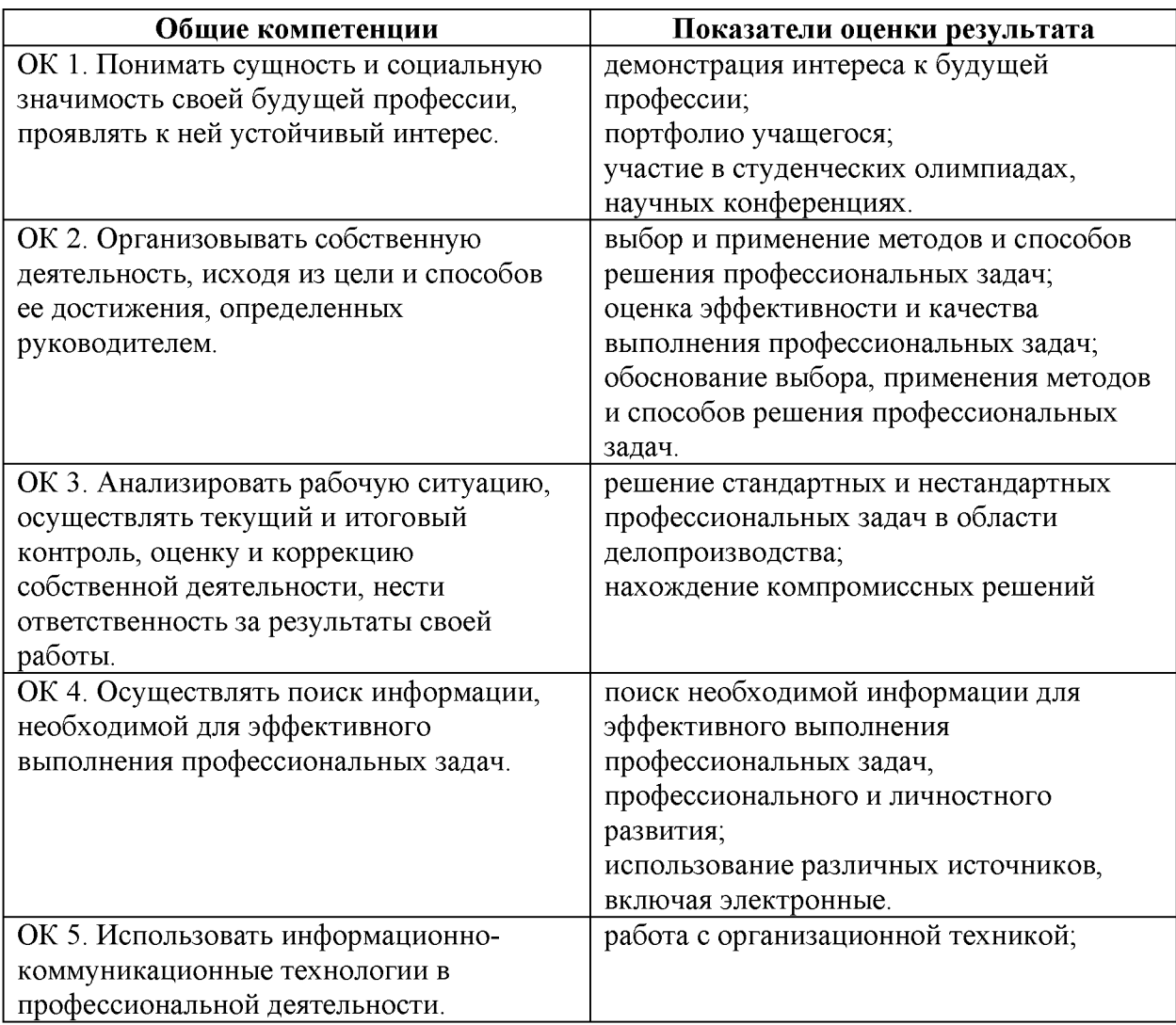

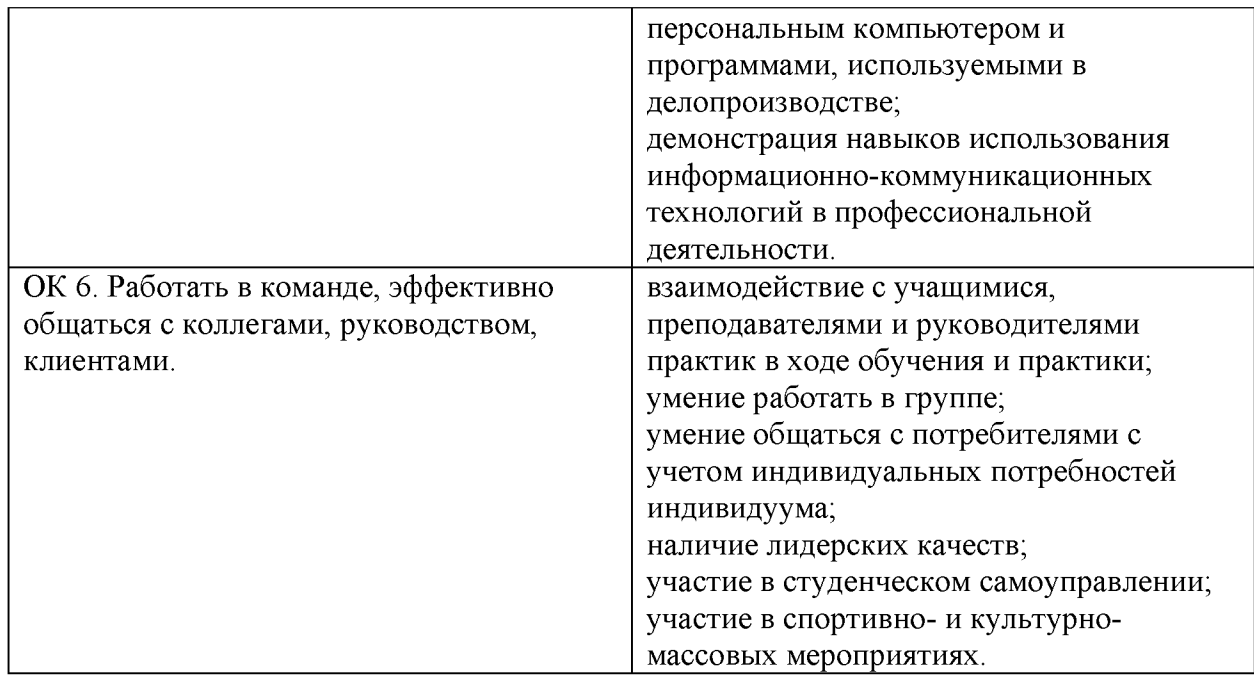

**1.1.3. Дидактические единицы «иметь практический опыт», «уметь» и «знать».**

В результате освоения программы профессионального модуля обучающийся должен:

# **Иметь практический опыт:**

- установки операционных систем на персональных компьютерах и серверах;

- администрирования операционных систем персональных компьютеров и серверов;

- установки и настройки параметров функционирования периферийных устройств и оборудования;

- установки и настройки прикладного программного обеспечения персональных компьютеров и серверов;

- диагностики работоспособности и устранения неполадок и сбоев операционной системы и прикладного программного обеспечения.

# **Уметь:**

- выбирать программную конфигурацию персонального компьютера, сервера, оптимальную для предъявляемых требований и решаемых пользователем задач;

- устанавливать и администрировать операционные системы на персональных компьютерах и серверах, а также производить настройку интерфейса пользователя;

- оценивать производительность вычислительной системы;

- управлять файлами данных на локальных, съемных запоминающих устройствах, а также на дисках локальной компьютерной сети и в Интернете; - осуществлять навигацию по веб-ресурсам Интернета с помощью программы веб-браузера;

- осуществлять поиск, сортировку и анализ информации с помощью поисковых интернет-сайтов;

- устанавливать и настраивать параметры функционирования периферийных устройств и оборудования;

- устанавливать и настраивать прикладное программное обеспечение персональных компьютеров и серверов;

- осуществлять резервное копирование и восстановление данных;

- диагностировать работоспособность, устранять неполадки и сбои операционной системы и прикладного программного обеспечения;

- вести отчетную и техническую документацию.

#### **Знать:**

- архитектуру, состав, функции и классификацию операционных систем персонального компьютера и серверов;

- классификацию прикладного программного обеспечения персонального компьютера и серверов;

- назначение, разновидности и функциональные возможности программ администрирования операционной системы персональных компьютеров и серверов;

- принципы лицензирования и модели распространения операционных систем и прикладного программного обеспечения для персональных компьютеров и серверов;

- виды и характеристики носителей информации, файловые системы, форматы представления данных;

- порядок установки и настройки прикладного программного обеспечения на персональные компьютеры и серверы;

- основные виды угроз информационной безопасности и средства защиты информации;

- принципы антивирусной защиты персонального компьютера и серверов.

## **1.2. Формы промежуточной аттестации по профессиональному модулю**.

Обязательной формой аттестации по итогам освоения программы профессионального модуля является экзамен (квалификационный). Результатом этого экзамена является однозначное решение: «вид профессиональной деятельности освоен / не освоен». Для составных элементов профессионального модуля дополнительно предусмотрена промежуточная аттестация.

**Таблица 3. Запланированные формы промежуточной аттестации.**

| Элемент модуля | Формы промежуточной аттестации |
|----------------|--------------------------------|
| МДК 02.01      | Дифференцированный зачет       |
| УП 02.01       | Дифференцированный зачет       |
| $\Pi\Pi$ 02.01 | Дифференцированный зачет       |
| <b>TIM 02</b>  | Экзамен (квалификационный)     |

## **II. Оценка освоения междисциплинарного курса**

## **2.1. Формы и методы оценивания**

Предметом оценки освоения МДК являются умения и знания.

Контроль и оценка этих дидактических единиц осуществляются с использованием следующих форм и методов:

- контрольные работы по темам МДК;

- тестирование;

- индивидуальное зачетное задание;

- экспертная оценка на лабораторных и практических занятиях;

- дифференцированный зачет;

- дифференцированный зачет по учебной практике

- дифференцированный зачет по производственной практике и предоставление отчета.

# **2.2. Перечень заданий для оценки освоения МДК 02.01 «Установка и обслуживание программного обеспечения персональных компьютеров, серверов, периферийных устройств и оборудования»**

При реализации основной профессиональной образовательной программы подготовки квалифицированных рабочих, служащих ФГОС СПО по профессии 230103.04 «Наладчик аппаратного и программного обеспечения» предусматривается итоговый контроль по освоению междисциплинарного курса, который согласно требованиям Федеральных государственных образовательных стандартов начального и среднего профессионального образования (ФГОС НПО/СПО) проводится в рамках промежуточной аттестации. Дифференцированный зачёт по МДК 02.01 «Установка и обслуживание программного обеспечения персональных компьютеров, серверов, периферийных устройств и оборудования» в образовательных учреждениях при реализации основной профессиональной образовательной программы подготовки квалифицированных рабочих, служащих ФГОС СПО по профессии 230103.04 «Наладчик аппаратного и программного обеспечения» является обязательным. На выполнение зачётной работы дается 45 минут.

1. Дифференцированный зачёт проводится письменно с использованием материалов в виде набора контрольных заданий;

2. Выбор вида материалов дифференцированного зачёта осуществляется преподавателем и согласовывается в установленном порядке с руководством образовательного учреждения;

3. Содержание материалов дифференцированного зачёта должно отвечать требованиям к уровню подготовки выпускников, предусмотренным стандартом образования по соответствующей дисциплине;

4. Материалы дифференцированного зачёта дополняются критериями оценки; 5. Содержание материалов дифференцированного зачёта и критерии оценки разрабатываются преподавателем, согласовываются с методической комиссией преподавателей специальных дисциплин и мастеров производственного обучения и утверждаются в установленном порядке;

6. Материалы дифференцированного зачёта формируются из 3-х вариантов, состоящих из двух частей: обязательной, включающей задания базового уровня, правильное выполнение которых достаточно для получения оценок  $\langle 3 \rangle$  или  $\langle 4 \rangle$  (часть 1 - задания с выбором ответа (уровень А), часть 2 - задание с формулировкой ответа (уровень В), и дополнительной части, выполнение которых позволяет повысить оценку до «5» (часть  $3 -$  компетентностно ориентированная практическая работа (уровень С).

#### **ВАРИАНТ 1.**

#### **УРОВЕНЬ А. Выбрать правильный ответ.**

#### **А1: Драйвер - это:**

*Выберите один из вариантов ответа:*

- 1. устройство компьютера компьютерный вирус
- 2. программа, обеспечивающая работу устройства компьютера
- 3. антивирусная программа

#### **А2: При выключении компьютера вся информация теряется**

*Выберите один из вариантов ответа:*

- 1. на гибком диске
- 2. на жестком диске
- 3. на CD-ROM диске
- 4. в оперативной памяти

#### **А3: Программа может управлять работой компьютера, если она находится:**

*Выберите один из вариантов ответа:*

- 1. на гибком диске
- 2. на жестком диске
- 3. на CD-ROM диске
- 4. в оперативной памяти

#### **А4: Процессор обрабатывает информацию, представленную:**

Выберите один из вариантов ответа:

- 1. в десятичной системе счисления
- 2. на языке программирования высокого уровня
- 3. на алгоритмическом языке
- 4. на машинном языке (в двоичном коде)

#### **А5: Операционная система - это:**

*Выберите один из вариантов ответа:*

- 1. программа, обеспечивающая управление базами данных
- 2. антивирусная программа
- 3. программа, управляющая работой компьютера
- 4. система программирования

#### **А6: Процесс загрузки операционной системы представляет собой:**

*Выберите один из вариантов ответа:*

- 1. копирование файлов операционной системы с гибкого диска на жесткий диск
- 2. копирование файлов операционной системы с CD- диска на жесткий диск
- 3. последовательную загрузку файлов операционной системы в оперативную память
- 4. копирование содержимого оперативной памяти на жесткий диск

#### **А7: Системный диск необходим для:**

- 1. загрузки операционной системы
- 2. хранения важных файлов
- 3. систематизации файлов
- 4. лечения компьютера от вирусов

#### **А8: В логический раздел диска одновременно может быть установлено:**

*Выберите один из вариантов ответа:*

- 1. несколько различных операционных систем
- *2.* несколько копий одной операционной системы
- 3. только одна операционная система
- 4. фрагменты различных операционных систем

#### **А9: Файл- это**

*Выберите один из вариантов ответа:*

- 1. единица измерения количества информации
- 2. программа или данные на диске, имеющие имя
- 3. программа в оперативной памяти
- 4. текст, распечатанный на принтере

#### **А10: При полном форматировании гибкого диска:**

*Выберите один из вариантов ответа:*

- 1. стираются все данные
- 2. производится только очистка каталога диска
- 3. диск становится системным
- 4. производится дефрагментация размещения файлов на диске

#### **А11: Разные файлы могут иметь одинаковые имена, если они:**

*Выберите один из вариантов ответа:*

- *1.* имеют разные объемы
- 2. созданы в различные дни
- 3. созданы в различное время суток
- 4. хранятся в разных папках

#### **А12: Информационный объем файла на гибком диске не может быть меньше, чем:**

- 1. размер сектора диска
- 2. 1 бит
- 3. 1 байт
- 4. 1 Кбайт

# А13: Отличительной особенностью компьютерных вирусов от других вредоносных

#### программ является:

Выберите один из вариантов ответа:

- 1. проникновение на компьютер по компьютерным сетям
- 2. способность к размножению (самокопированию)
- 3. воровство информации
- 4. сетевые атаки

А14: Группа компьютеров, расположенная на небольшом удалении друг от друга, соединенная между собой при помощи специальной аппаратуры, обеспечивающая обмен данными между любыми компьютерами данной группы называется...

Выберите один из 4 вариантов ответа:

- 1 сетью
- $2$  ЛВС
- 3 Прайс
- 4 набор ПК

#### А15: К какому классу программ относится графический редактор

Выберите один из вариантов ответа:

- 1. системному
- 2. системам программирования
- 3. прикладному профессиональному
- 4. прикладному

#### А16: Что входит в системное ПО

Выберите несколько из вариантов ответа:

- 1. Утилиты
- 2. Базы данных
- 3. Табличные процессоры
- 4. Драйверы
- 5. Графические редакторы
- 6. Операционные системы

#### А17: Для подключения к Интернету домашнего настольного компьютера

#### целесообразно использовать:

Выберите один из вариантов ответа:

- 1. спутниковый канал
- 2. ADSL
- 3. GPRS
- 4. оптоволокно

#### А18: При подключении к Интернету любой компьютер обязательно получает:

Выберите один из вариантов ответа:

- 1. доменное имя
- 2.  $IP$  адрес
- 3. доменное имя и IP- адрес
- 4. ІР-адрес и доменное имя

#### А19: Как правильно записывается IP- адрес компьютера в Интернете?

Выберите один из вариантов ответа:

- 1.83.237.199.60
- 2.8323719960
- 3.83.237.199
- 4.237.199.60

# А20: Согласны Вы с утверждением, что « Правильно подобранные драйвера приводят к тому, что производительность компьютера увеличивается»?

Выберите один из вариантов ответа:

- $1. \text{A}$ а
- $2.$  Her

#### УРОВЕНЬ В. Сформулировать определение, вставляя пропущенные слова.

В1.......................- программы, которые либо расширяют и дополняют соответствующие возможности операционной системы, либо решают самостоятельные задачи.

ВЗ. Операционная система - это комплекс взаимосвязанных программ, который служит для организации диалога с компьютером, управляет распределением и компьютерных 

В4. Выделение элемента или объекта на экране монитора выполняется с помощью 

В5. Программное обеспечение - это совокупность программ, хранящихся в

#### УРОВЕНЬ С.

#### С1. Цветовая модель RGB. Опишите принцип формирования цветовой модели.

Описать принцип действия.

Перечислить достоинства и недостатки.

#### ВАРИАНТ 2.

#### УРОВЕНЬ А. Выбрать правильный ответ.

#### А1. ВІО $S-$ это

Выберите один из вариантов ответа:

- 1. программа драйвер
- 2. программа утилита
- 3. программа, выполняющая тестирование компьютерной системы после включения компьютера

#### А2. Процесс коммуникации между пользователем и компьютером называют

Выберите один из вариантов ответа:

- 1. активизацией программой
- 2. интерактивным режимом
- 3. пользовательским интерфейсом

# АЗ. Какая из служб сети Интернет позволяет взаимодействовать с удаленным пользователем в реальном времени?

- $1.$  форум
- 2. чат

3. электронная почта

#### А4. Укажите файл, отвечающий за запуск установки программы:

Выберите несколько вариантов ответа:

- 1. setup.exe
- 2. install.exe
- 3. distr.exe

#### **A5. HARDWARE - это**

Выберите один из вариантов ответа:

- 1. аппаратное обеспечение компьютера
- 2. программное обеспечение компьютера
- 3. дистрибутив программ

#### А6. Согласны Вы с утверждением, что « Правильно подобранные драйвера приводят

#### к тому, что производительность компьютера увеличивается»?

Выберите один из вариантов ответа:

- 1. Да
- $2.$  Her

#### А7. Электронная почта (e-mail) позволяет передавать:

Выберите один из вариантов ответа:

- 1. сообщения и приложенные файлы;
- 2. исключительно текстовые сообщения;
- 3. исполняемые программы;
- 4. www-страницы;
- 5. исключительно базы данных

#### А8. Программа - это

Выберите один из вариантов ответа:

1. система правил, описывающая последовательность действий, которые необходимо выполнить для решения задачи;

- 2. указание на выполнение действий из заданного набора;
- 3. последовательность команд, реализующая алгоритм решения задачи

#### **А9. Программное обеспечение (ПО) - это:**

*Выберите один из вариантов ответа:*

- 1. совокупность программ, позволяющих организовать решение задач на компьютере
- 2. возможность обновления программ за счет бюджетных средств
- 3. список имеющихся в кабинете программ

#### **А10. Укажите операционные системы:**

*Выберите несколько вариантов ответа:*

- 1. DOS, Windows, Unix
- 2. Word, Excel, Power Point
- 3. Linix, Mac

#### **А11. Сервисные (обслуживающие) программы:**

*Выберите один из вариантов ответа:*

- 1. программы по обработке текстовой информации
- 2. программы обслуживающих организаций по ведению делопроизводства
- 3. системные оболочки, утилиты, драйвера устройств, антивирусные и сетевые программы

#### **А12. Драйвер - это ...**

*Выберите один из вариантов ответа:*

- 1. устройство компьютера
- 2. программа, обеспечивающая работу устройства компьютера
- 3. вирус
- 4. антивирусная программа

#### **А13. Операционные системы представляют собой программные продукты, входящие**

#### **в состав:**

#### *Выберите один из вариантов ответа:*

- 1. прикладного программного обеспечения;
- 2. системного программного обеспечения;
- 3. системы управления базами данных;
- 4. систем программирования;
- 5. уникального программного обеспечения

#### **А14. Компьютер, на котором работает сервер-программа WWW, называется:**

*Выберите один из вариантов ответа:*

- 1. Web-страницей
- 2. Web-сервером
- 3. Web-сайтом
- 4. Web-браузером

#### **А15: В логический раздел диска одновременно может быть установлено:**

*Выберите один из вариантов ответа:* несколько различных операционных систем несколько копий одной операционной системы только одна операционная система фрагменты различных операционных систем

#### **А16. Web-сайт - это:**

*Выберите один из вариантов ответа:*

1. совокупность взаимосвязанных страниц, принадлежащих какому-то одному лицу или организации

- 2. сеть документов, связанных между собой гиперссылками
- 3. компьютер, на котором работает сервер-программа WWW
- 4. отдельный файл, имя которого имеет расширение .htm или .html

#### **А17. Доставку каждого отдельного пакета до места назначения выполняет протокол:**

*Выберите один из вариантов ответа:*

- 1. TCP
- 2. IP
- 3. HTTP
- 4. WWW

#### **А18. В URL-адресе Web-страницы <http://www.mipkro.ru/index.htm>имя сервера - это:**

- 1. http
- 2. [www.mipkro.ru](http://www.mipkro.ru)
- 3. index.htm
- 4. <http://www.mipkro.ru/index.htm>

# **А19. Обработка гиперссылок, поиск и передача документов клиенту - это назначение протокола:**

- 1. TCP
- 2. IP
- 3. HTTP
- 4. WWW

#### **А20. При подключении к Интернету любой компьютер обязательно получает:**

*Выберите один из вариантов ответа:*

- 1. доменное имя
- *2.* IP- адрес
- 3. доменное имя и IP- адрес
- 4. IP- адрес и доменное имя

#### **УРОВЕНЬ В. Сформулировать определение, вставляя пропущенные слова.**

В1. Прикладное программное обеспечение - это совокупность программ, посредством которых решаются................................задачи, не прибегая к системам программирования. В2. Представление символов одного алфавита символами другого называется...................................... В3. В настоящее время в локальных вычислительных сетях для формирования баз данных применяют два типа архитектуры: .........................- сервер и ......................- сервер. В4. Операционная система LINUS разработана финским программистом..................................... В5. Топология - это .............................сети, способ соединения элементов .........................................друг с другом.

## **УРОВЕНЬ С.**

С1. Операционные системы для ПК различаются по нескольким параметрам. Перечислите и охарактеризуйте эти параметры.

Перечислить достоинства и недостатки.

#### **ВАРИАНТ 3.**

#### **УРОВЕНЬ А. Выбрать правильный ответ.**

#### **А1. Программное обеспечение (ПО) - это:**

- 1. совокупность программ, позволяющих организовать решение задач на компьютере
- 2. возможность обновления программ за счет бюджетных средств
- 3. список имеющихся в кабинете программ

#### А2. При подключении к Интернету любой компьютер обязательно получает:

Выберите один из вариантов ответа:

- 1. доменное имя
- 2. ІР-адрес
- 3. доменное имя и IP- адрес
- 4. ІР-адрес и доменное имя

#### A3. B URL-адресе Web-страницы http://www.mipkro.ru/index.htm имя сервера - это:

Выберите один из вариантов ответа:

- $1.$  http
- 2. www.mipkro.ru
- 3. index.htm
- 4. http://www.mipkro.ru/index.htm

#### А4: Драйвер - это:

Выберите один из вариантов ответа: устройство компьютера компьютерный вирус программа, обеспечивающая работу устройства компьютера антивирусная программа

#### А5: При выключении компьютера вся информация теряется

Выберите один из вариантов ответа: на гибком диске на жестком диске на CD-ROM диске в оперативной памяти

# А6: Программа может управлять работой компьютера, если она находится: Выберите один из вариантов ответа: на гибком диске

на жестком диске на CD-ROM диске в оперативной памяти

### **А7. Операционные системы представляют собой программные продукты, входящие**

#### **в состав:**

*Выберите один из вариантов ответа:*

- 1. прикладного программного обеспечения;
- 2. системного программного обеспечения;
- 3. системы управления базами данных;
- 4. систем программирования;
- 5. уникального программного обеспечения

#### **А8. Компьютер, на котором работает сервер-программа WWW, называется:**

*Выберите один из вариантов ответа:*

- 1. Web-страницей
- 2. Web-сервером
- 3. Web-сайтом
- 4. Web-браузером

#### **А9: При полном форматировании гибкого диска:**

*Выберите один из вариантов ответа:* стираются все данные производится только очистка каталога диска диск становится системным производится дефрагментация размещения файлов на диске

#### **А10: Разные файлы могут иметь одинаковые имена, если они:**

*Выберите один из вариантов ответа:* имеют разные объемы созданы в различные дни созданы в различное время суток хранятся в разных папках

#### **А11: Информационный объем файла на гибком диске не может быть меньше, чем:**

*Выберите один из вариантов ответа:*

размер сектора диска

- 1 бит
- 1 байт
- 1 Кбайт

#### **А12. Телеконференция это:**

*Выберите один из вариантов ответа:*

- 1. обмен письмами в глобальных сетях;
- 2. информационная система в гиперсвязях;
- 3. система обмена информацией между абонентами компьютерной сети;
- 4. служба приема и передачи файлов любого формата;
- 5. процесс создания, приема и передачи WEB-страниц.

#### **А13: Как правильно записывается IP- адрес компьютера в Интернете?**

*Выберите один из вариантов ответа:*

- 1. 83.237.199.60
- 2. 8323719960
- 3. 83.237.199
- 4. 237.199.60

# **А14: Согласны Вы с утверждением, что « Правильно подобранные драйвера**

#### **приводят к тому, что производительность компьютера увеличивается»?**

*Выберите один из вариантов ответа:*

- 1. Да
- 2. Нет

#### **А15. Укажите операционные системы:**

*Выберите несколько вариантов ответа:*

- 1. DOS, Windows, Unix
- 2. Word, Excel, Power Point
- 3. Linix, Mac

#### **А16. Сервисные (обслуживающие) программы:**

- 1. программы по обработке текстовой информации
- 2. программы обслуживающих организаций по ведению делопроизводства
- 3. системные оболочки, утилиты, драйвера устройств, антивирусные и сетевые программы

#### А17: Процесс загрузки операционной системы представляет собой:

Выберите один из вариантов ответа:

- 1. копирование файлов операционной системы с гибкого диска на жесткий диск
- 2. копирование файлов операционной системы с CD- диска на жесткий диск
- 3. последовательную загрузку файлов операционной системы в оперативную память
- 4. копирование содержимого оперативной памяти на жесткий диск

#### А18: Системный диск необходим для:

Выберите один из вариантов ответа: загрузки операционной системы хранения важных файлов систематизации файлов лечения компьютера от вирусов

#### А19: В логический раздел диска одновременно может быть установлено:

Выберите один из вариантов ответа: несколько различных операционных систем несколько копий одной операционной системы только одна операционная система фрагменты различных операционных систем

#### А20: Файл-это

Выберите один из вариантов ответа: единица измерения количества информации программа или данные на диске, имеющие имя программа в оперативной памяти текст, распечатанный на принтере

#### УРОВЕНЬ В. Сформулировать определение, вставляя пропущенные слова.

В1. Представление символов одного алфавита символами другого называется..................

В2. В настоящее время в локальных вычислительных сетях для формирования баз данных применяют два типа архитектуры: .........................- сервер и..................................... сервер.

В3..........................................- это программы для работы с символьной информацией.

В4. Выделение элемента или объекта на экране монитора выполняется с помощью .........................щелчка левой кнопки мыши.

В5. Программное обеспечение - это совокупность программ, хранящихся в

# **УРОВЕНЬ С.**

С1. Кабель - основной канал связи - физическая среда передачи информации. В локальных сетях используются несколько видов кабелей. Перечислите их, дайте краткую характеристику.

С2. Определить топологию сети.

Описать принцип действия.

Перечислить достоинства и недостатки.

## **III. Оценка по учебной и производственной практике**

#### **3.1. Формы и методы оценивания**

Предметом оценки по учебной и производственной практике обязательно являются дидактические единицы «иметь практический опыт» и «уметь».

Контроль и оценка этих дидактических единиц осуществляются с использованием следующих форм и методов:

- тестирование;

- индивидуальное зачетное задание;

- оценка за выполнение упражнений;

- дифференцированные зачеты.

# **3.2. Перечень видов работ для проверки результатов освоения программы профессионального модуля на практике**

## **3.2.1. Учебная практика**

Перечень видов работ учебной практики:

- настройка ПК и периферийных устройств;
- изучение правил «слепого» набора текста;
- изучение состава операционной системы;
- изучение структуры логических дисков;
- набор, редактирование, форматирование текста;
- изучение правил и приемов работы с табличными процессорами;
- изучение правил создания, заполнения базы данных;
- создание интерактивной презентации;
- работа с программами конвекторами.

# **3.2.2. Производственная практика**

Перечень видов работ производственной практики:

- настройка ПК и периферийных устройств;
- изучение правил «слепого» набора текста;
- изучение состава операционной системы;
- изучение структуры логических дисков;
- набор, редактирование, форматирование текста;
- изучение правил и приемов работы с табличными процессорами;
- изучение правил создания, заполнения базы данных;
- создание интерактивной презентации;
- работа с программами конвекторами;
- изучение приемов работы с поисковыми системами;
- создание почтового ящика, осуществление пересылки файлов различных типов.
- установка сетевой операционной системы, настройка, проверка работоспособности;
- обновление драйвера сетевого принтера;
- дефрагментация информационного пространства сервера.

# **IV. Контрольно-оценочные материалы для экзамена (квалификационного)**

# **Вариант 1.**

# **Пример задания № 1:**

# **Настройка ОС Windows XP.**

- 1. Изменить тему рабочего стола ОС Windows XP на «Классическая»;
- 2. Изменить фон рабочего стола ОС Windows XP на «Лазурь»;
- 3. Изменить оформление рабочего стола ОС Windows XP:
- 4. Стиль окон и кнопок «Классический стиль»;
- 5. Цветовая схема «Баклажан»;
- 6. Размер шрифта «Обычный»;
- 7. Установить эффект для меню и всплывающих подсказок «Затемнение»;
- 8. Показывать тень под меню.
- 9. Изменить заставку рабочего стола ОС Windows XP на «Вечный двигатель» с интервалом 1 мин;
- 10. Изменить настройки монитора: выбрать разрешение 1152х864;
- 11. Изменить текущую дату и время на следующие значения:
- 12. дата 12.12.2014, время -12 ч.12 мин.
- 13. Изменить язык и регион на «Шведский»;
- 14. Скриншоты результатов выполнения задания сохранить в программе Microsoft Office Word 2003 под именем «Вариант1»

# **Вариант 2.**

# **Пример задания № 2:**

# **Исследование и оптимизация жесткого диска.**

- 1. На рабочем столе создать папку «Мои документы»;
- 2. В папке Мои документы создать документ Microsoft Office Word 2003;
- 3. Создайте таблицу в Microsoft Office Word 2003 по предложенному образцу:

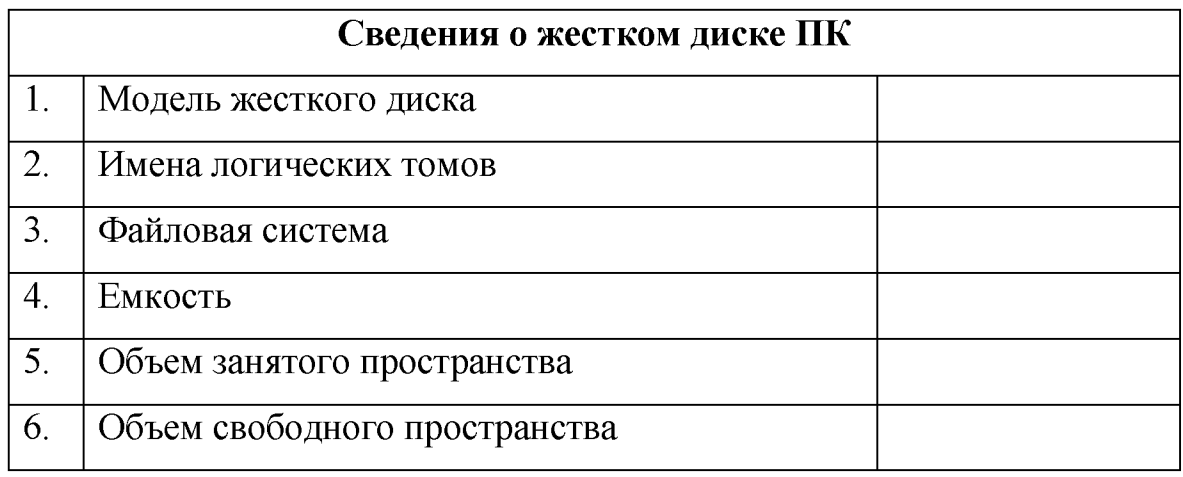

Результаты исследования жесткого диска внести в таблицу;

- 4. Выполнить дефрагментацию диска С;
- 5. Выполнить скриншот дефрагментации;
- 6. Скриншот дефрагментации жесткого диска сохранить в программе Microsoft Office Word 2003 под именем «Вариант2»

# **Вариант 3.**

# **Пример задания № 3:**

# **Изменение учетной записи пользователя.**

- 1. На рабочем столе создать папку «Мои документы»;
- 2. В папке Мои документы создать документ Microsoft Office Word 2003;
- 3. Создать пароль для учетной записи.
- 4. Изменить изображение учетной записи.
- 5. Выполнить скриншоты изменения учетной записи;
- 6. Скриншоты изменения учетной записи сохранить в программе Microsoft Office Word 2003 под именем «Вариант3»